## **ESBK-7051**

1.ES-7 Windows NT Workstation Version4.0 CDROM ES-7 CDROM

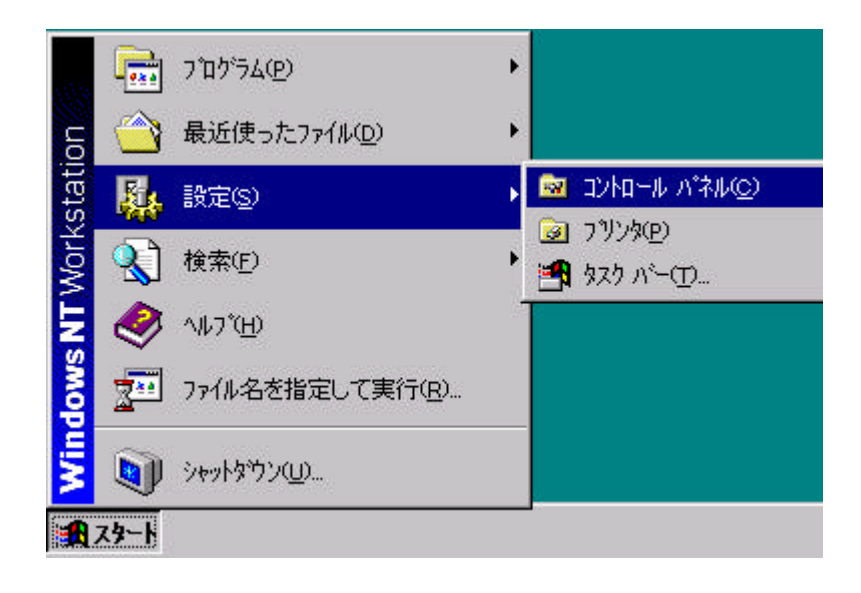

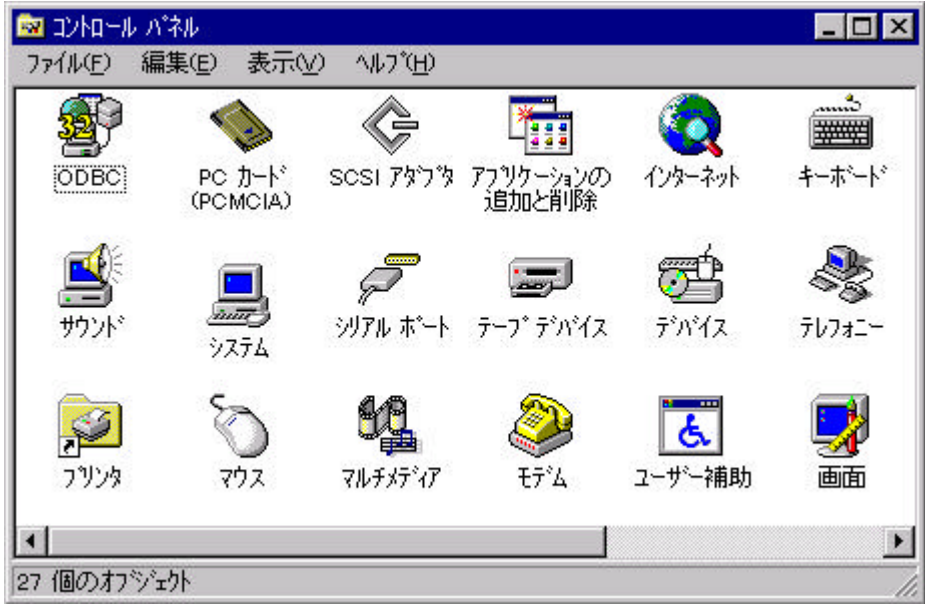

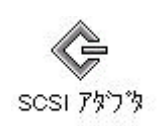

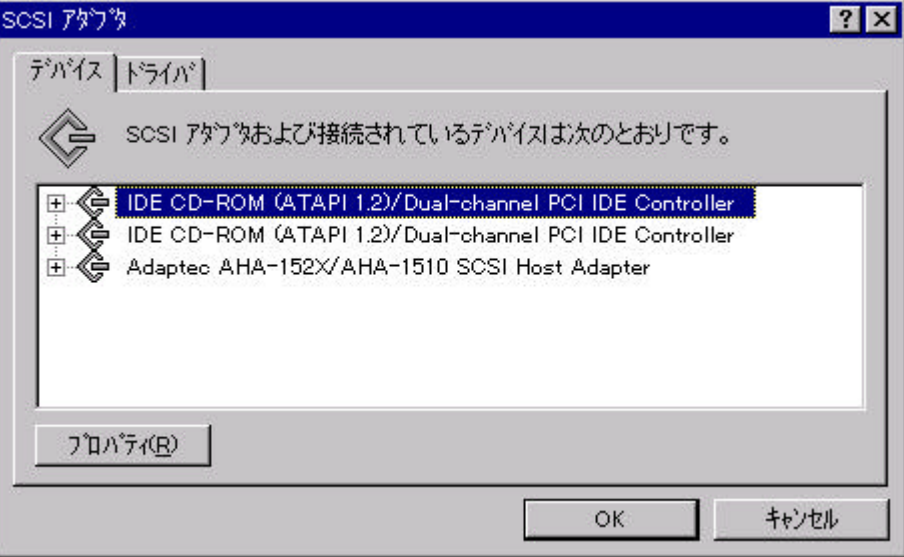

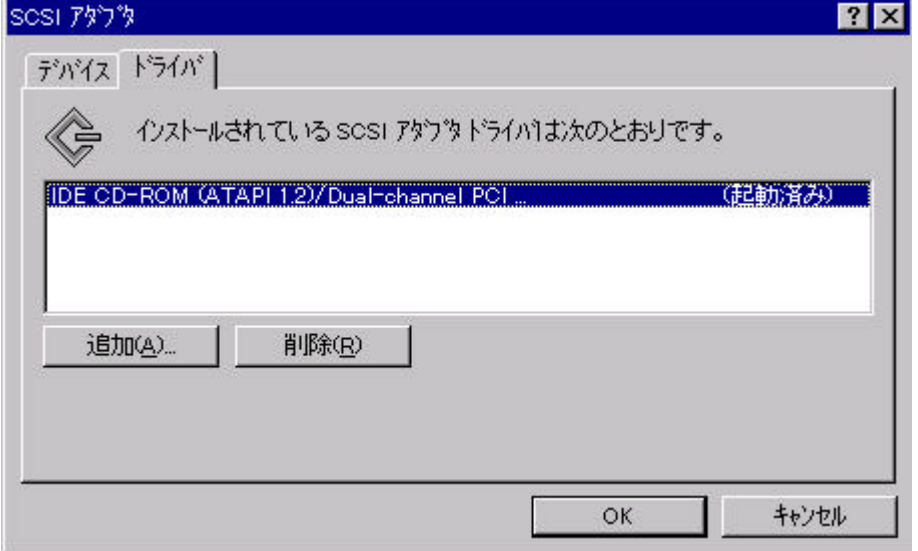

 $SCSI$ 

## Adaptec

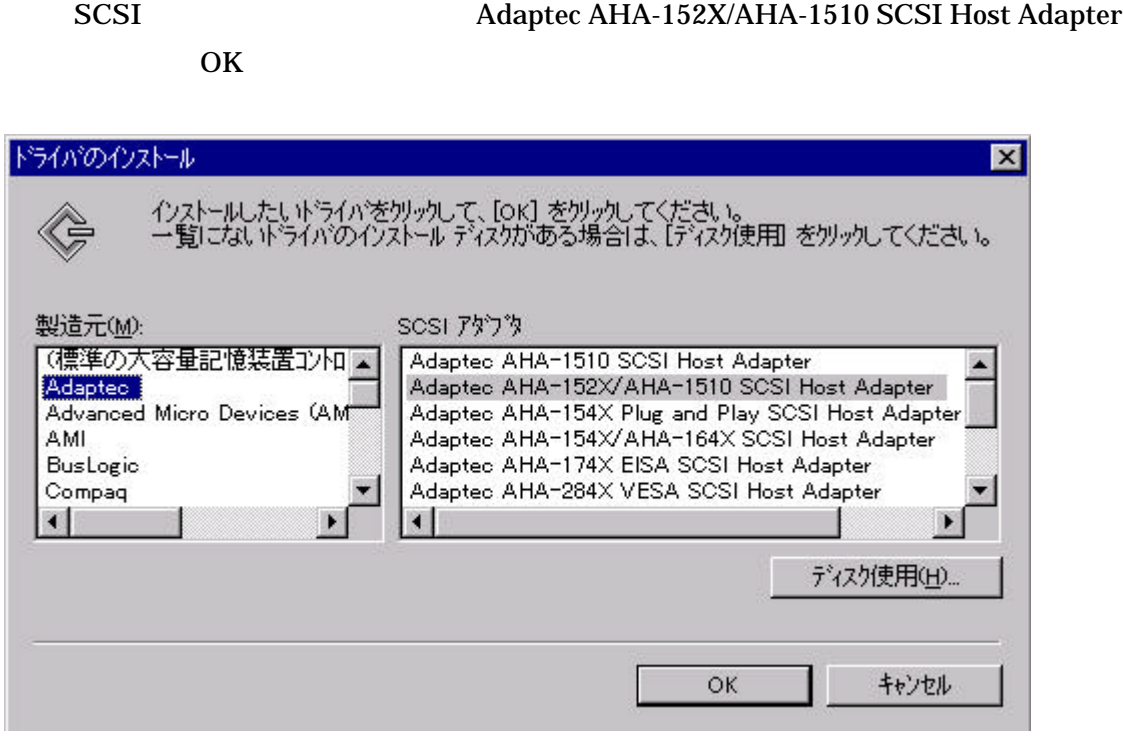

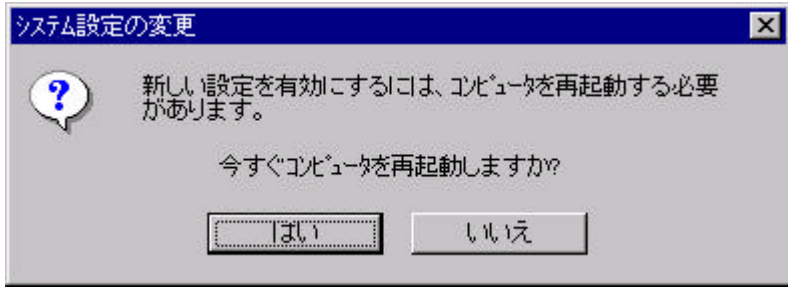

Windows NT Workstation Version 4.0 CDROM

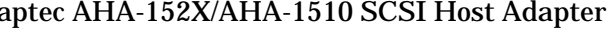

 $ES-7$   $ESBK-7051$